**AutoCAD Crack Activation Free For PC**

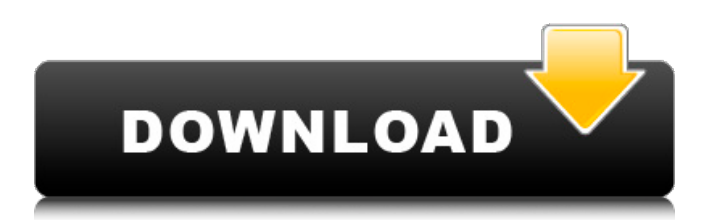

## **AutoCAD Crack+ Torrent (Activation Code) For Windows [Latest] 2022**

Key features - 2D and 3D Drafting - Image-based design - Electrical and mechanical layout - Precision drafting - Design collaboration - Product Lifecycle Management (PLM) - 2D and 3D architectural and engineering design - AutoCAD Architecture - AutoCAD MEP Professional - Workstations and servers - AutoCAD Architectural - AutoCAD Mechanical - AutoCAD Electrical - AutoCAD MEP - AutoCAD 360 - AutoCAD LT Architectural - AutoCAD LT Mechanical - AutoCAD LT Electrical - AutoCAD LT MEP - AutoCAD LT 360 - AutoCAD Architecture Accessories - AutoCAD AutoLISP - AutoCAD Add-ons - AutoCAD Extension Packs - AutoCAD Graphics Packs - AutoCAD Map Packs - AutoCAD Site Packs - AutoCAD SiteTree - AutoCAD Web Cloud - AutoCAD Web Cloud - AutoCAD Cloud - AutoCAD Mobile AutoCAD does not produce digital images as a byproduct of its normal operation. It is not a photomosaic or image-generating CAD program. For this purpose, you may use another, free CAD program that produces images, such as Freehand, Gimp, Inkscape, InkScape, Photoshop, or similar programs. The operations performed by AutoCAD are based on the continuous generation and translation of a model of the drawing surface. In the version of AutoCAD that is bundled with the operating system, all the programs in the operation system can be accessed and used. The installer for AutoCAD creates a shortcut to the program on the desktop, in the Start Menu, in the Control Panel, and in the Windows Start menu folder. When you install AutoCAD, you are also prompted to install a DVD of design templates (which may be generated by other AutoCAD software or by another CAD program) on your hard disk. AutoCAD is categorized as a "commercial" program, so users of this type of software have access to a library of additional add-ons and components. The term "add

#### **AutoCAD Crack Activation Code [Latest-2022]**

Android, Windows, and iOS mobile apps can be used by Cracked AutoCAD With Keygen users. Many AutoCAD users have extended the original AutoCAD product with third-party tools. See also List of CAD software References External links Category:Dynamically linked libraries Category:MacOS programming tools Category:Dynamically typed programming languages Category:3D graphics software Category:3D computer graphics software Category:Computer-aided design software for Windows Category:Computer-aided design software Category:RTOS software Category:Proprietary commercial software for Linux Category:Proprietary software for MacOS Category:Technical communication tools Category:Technical communication tools Category:Technical communication toolsThis is an archived article and the information in the article may be outdated. Please look at the time stamp on the story to see when it was last updated. Please enable Javascript to watch this video JACKSON, Miss. -- The Jackson Police Department arrested the lead suspect in the death of a young woman who was found in a wooded area in February. Police said today, 18-year-old Cortez Fuller was wanted for a burglary and in connection with the homicide. He was arrested at his grandmother's house Wednesday night. Fuller's father, Cortez Fuller Sr. says he isn't surprised by the arrest. "Everybody knows what kind of kid he is. I'm glad that he's caught and they got him," said Fuller Sr. "It's been a long time coming. I'm glad he's finally off the street. I'm glad that he's off the streets," said Fuller Jr. Fuller has a history with Jackson police. He was also in the news when he was accused of attacking his mother's boyfriend and stealing money from a check cashing store. Police said Fuller was involved in an assault with a dangerous weapon. "That's not my son. He's a great kid. I'm proud of him. It's a blessing for the family and I thank God for the family," said Fuller Sr. A bond hearing has been scheduled for Fuller next week. This is the third time Fuller has been charged in connection with a crime, according to Jackson police. He was charged with rape back in 2012. Fuller was also accused of stealing \$3,400 from a1d647c40b

### **AutoCAD**

Run Autocad.exe On the top left corner, go to Help, then Maintenance Tool. Click on New Maintenance Tool. At the main menu, click on Tools-> Maintenance -> Customize Maintenance Tools... Enter the following information: - Enter the filenames of your maps. - Enter "Autocad for Autodesk" as name of the maintenance tool. - Select "One map per repair job" as the repair method. - Click "Next" - Select one of the above tables, which contains the selected features of the maps. - Click "Finish". Type in "start" into the window, which opens and click on "OK". The selected features will be selected from the selected tables. You may need to do the same for the reverse mapping, of the selected features to the tables. When you have finished, close Autocad and run Autocad.exe again. The repaired maps should now be in the current installation path. If you are working on a multi-map model, repair each map separately. If you want to repair a single map, select the map in the table window and click "Open". You will see a new "Map" window with the map you selected. Select the check boxes of the tables, you want to use for the repair. In the Keygen window, enter the filenames of your maps. Click on "OK". The repaired map will be ready. Close Autocad and run Autocad.exe again. The repaired map will now be available in the current installation path. When you are finished repairing the maps, you may want to remove the Custom Maintenance Tools. Go to the Maintenance Window and click on the "New Maintenance Tool" icon in the tool bar. Enter the following information: - Enter the filenames of your maps. - Enter "Autocad for Autodesk" as name of the maintenance tool. - Select "One map per repair job" as the repair method. - Click "Next" - Select one of the above tables, which contains the selected features of the maps. - Click "Finish". Click on "OK". You may need to do the same for the reverse mapping, of the selected features to the tables.

#### **What's New In AutoCAD?**

Rapidly send and incorporate feedback into your designs. Import feedback from printed paper or PDFs and add changes to your drawings automatically, without additional drawing steps. (video: 1:15 min.) Text Correction: Quickly and efficiently correct awkward or misspelled words in AutoCAD text, graphics, and vectors. Quickly and efficiently correct awkward or misspelled words in AutoCAD text, graphics, and vectors. Automatic 2D Drafting Coordination: Get better results while creating 2D drawings with parallel drawings. AutoCAD 2023 is the first release of AutoCAD to support 2D drafting with parallel views. Get better results while creating 2D drawings with parallel drawings. AutoCAD 2023 is the first release of AutoCAD to support 2D drafting with parallel views. Learn more: Frequently asked questions and product release notes for AutoCAD 2023 My code doesn't work with AutoCAD 2019 or AutoCAD LT 2019. Is it compatible with 2020? No, and we don't plan to support AutoCAD 2019. However, we are planning to support AutoCAD LT 2019 when we release AutoCAD 2023, so if you want the newest features, you can use AutoCAD LT to use the new features. What's new in AutoCAD 2020? In addition to new feature support, AutoCAD 2020 will be available for licensing for the first time. AutoCAD 2020 will be available for licensing for the first time. The Drawings panel has been expanded to hold more drawing content. AutoCAD can now use Apple Pencil, Magic Trackpad, and Surface Pro tablets for input. AutoCAD can now use Apple Pencil, Magic Trackpad, and Surface Pro tablets for input. There is a new 3D BOM Export: use the Export 3D BOM command to export part and assembly data to a file in the STEP format. use the Export 3D BOM command to export part and assembly data to a file in the STEP format. A new ViewCube panel shows contextual information for 2D and 3D views. panel shows contextual information for 2D and 3D views. New Eraser and Crop tool. New Edit Objects and Arc Widows tool. New special characters for the Symbol Editor. New shortcut keys for easier access to drawing content

# **System Requirements:**

Windows XP / Vista / 7 / 8 / 10 MacOS X DX8, DX11 or up Intel or AMD compatible 3d card 3 GHz or faster CPU 2 GB RAM 100 MB VRAM or higher PowerVR Series 2 chip based or higher VRAM - Supports up to 1GB Screen Resolution: 1280x1024 or higher Macintosh Pro 2.3 (minimum) or Intel graphics. (minimum) or Intel graphics. Installation: Unrar. Runs perfectly in wine!

Related links: